## Vivez l'expérience d'une adaptation connectée des lentilles de contact

avec

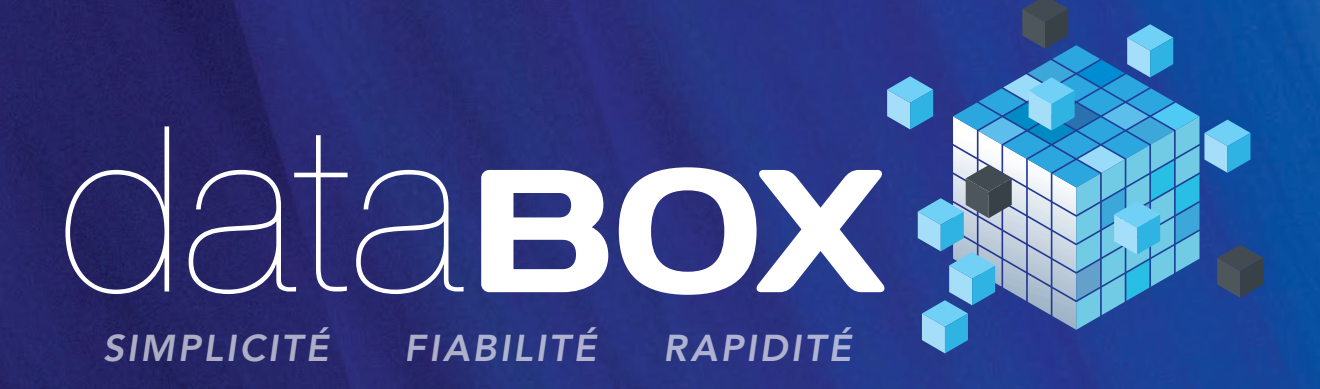

LE CONVERTISSEUR DE RÉFRACTION LUNETTES EN PARAMÈTRES LENTILLES

> MAINTENANT DISPONIBLE SUR

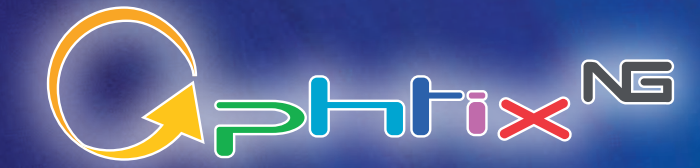

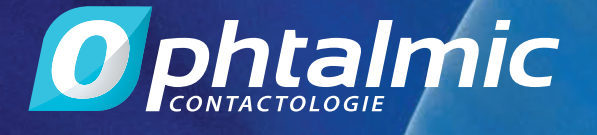

# Le calculateur Databox est désormais utilisable directement sur votre logiciel de consultation *Ophtix NG ®*

Il permet le calcul des lentilles à essayer sans devoir changer d'interface

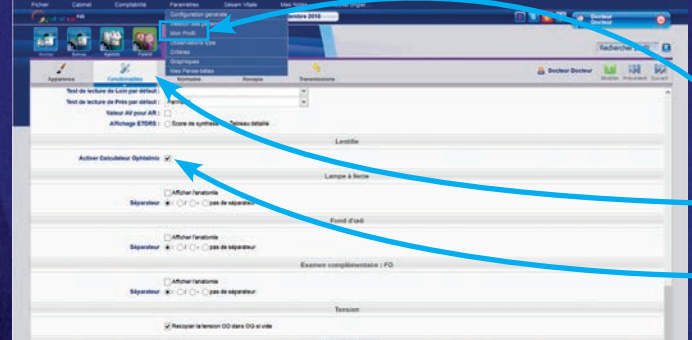

Accédez ensuite au calculateur Databox depuis l'onglet «Lentille» en cliquant sur «Calculateur Databox Ophtalmic»

### LE CALCULATEUR PERMET DE CHOISIR :

#### Le type de géométrie

*(Sphérique, Torique, Multifocale)*

#### Le matériau

*(Silicone Hydrogel, Hydrogel, Rigide)*

#### La fréquence de renouvellement

*(Journalière, Bimensuelle, Mensuelle, Trimestrielle)*

Pour activer le calculateur Databox dans votre logiciel Ophtix NG, rendez vous sur l'onglet «Paramètres» puis «Mon Profil». Depuis l'onglet «Consultation», cliquez sur «Fonctionnalités» . A l'aide du menu déroulant, cochez la case «Activer Calculateur Ophtalmic» dans la rubrique «Lentille».

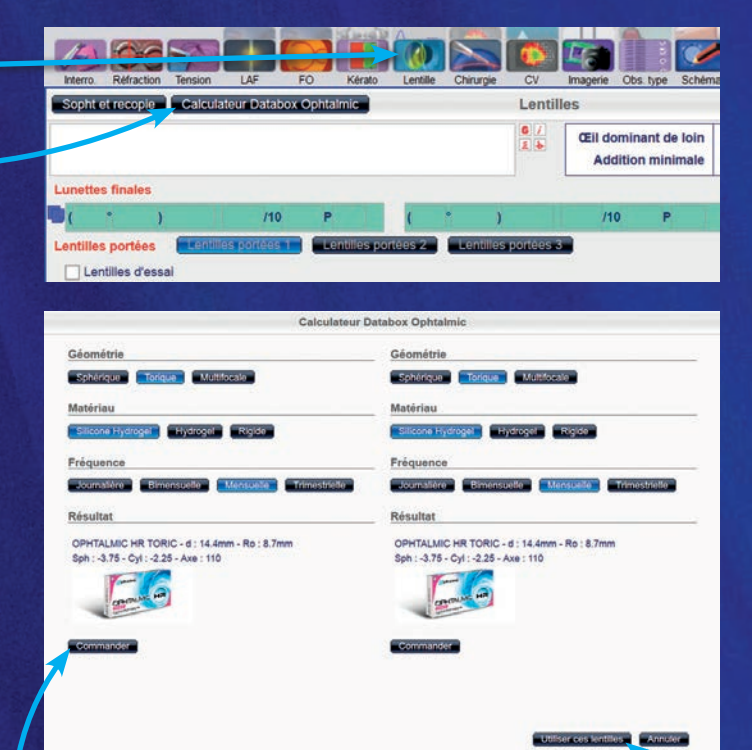

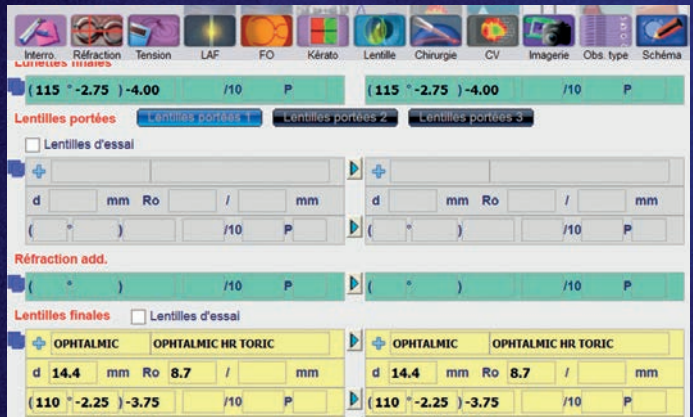

Une fois les lentilles calculées, vous pouvez les commander si elles ne sont pas stockées dans l'une des boites d'essai et compléter la fiche patient en cliquant sur **«Utiliser ces lentilles»** 

Service disponible sur Ophtix NG à partir de la version 1.630. Numéro de version disponible dans Fichier/Infos. Contacter Ophtel pour bénéficier d'une mise à jour.

Le logiciel d'assistance en lentilles de contact "Databox" est destiné à aider les professionnels de la vue dans le choix et la sélection de lentilles d'essai. La responsabilité de la prescription finale incombe exclusivement au médecin. RVDataBox-Ophtix-02.2019-V1